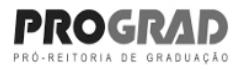

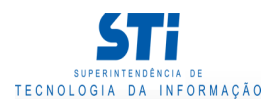

# Relatório de Conteúdo Programático

Grau: Graduação Presencial

#### TEP - DEPARTAMENTO DE ENGENHARIA DE PRODUÇÃO Òrgão:

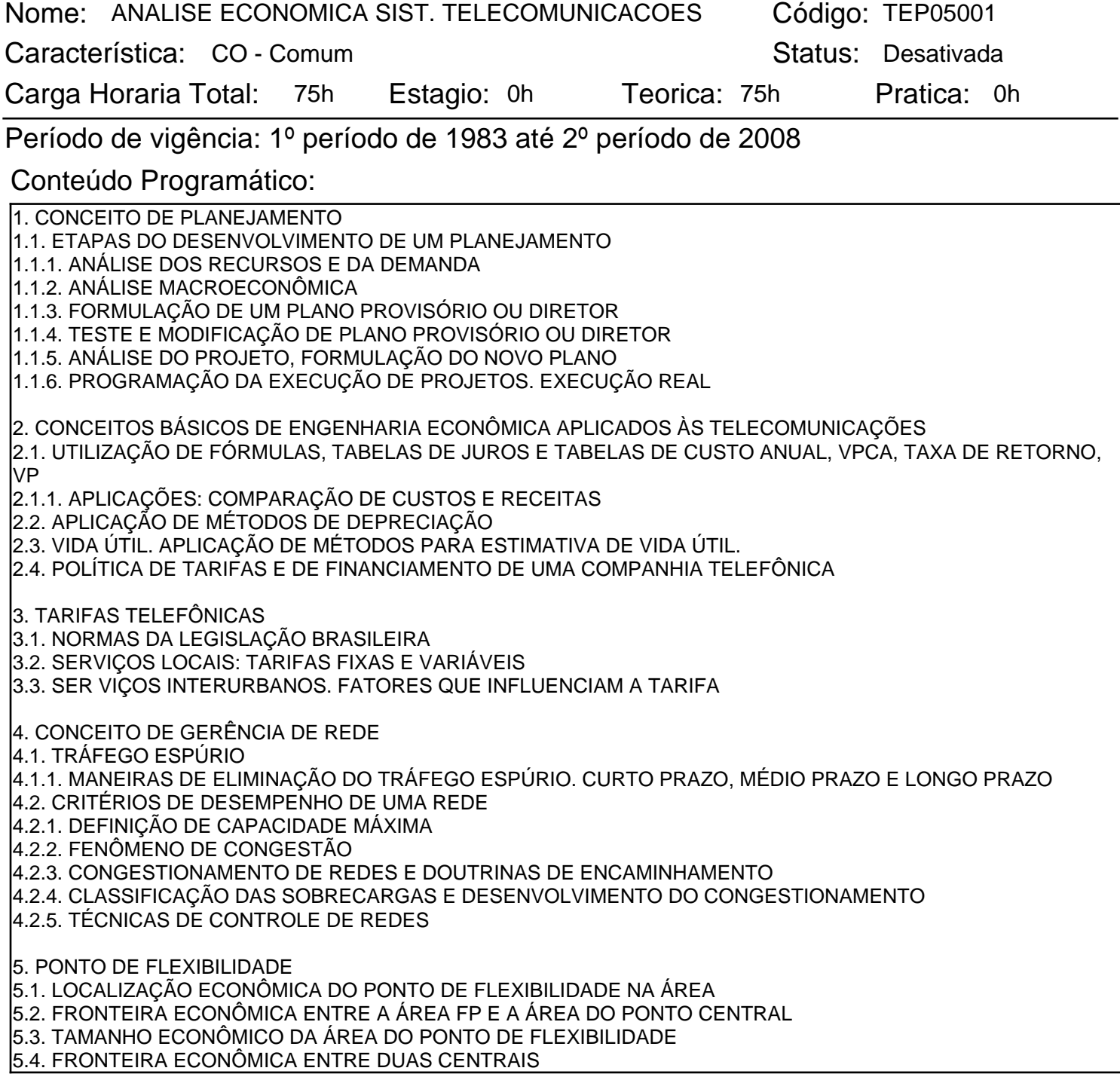

Gerado em: 28/05/2019 - 19:47

Este documento foi gerado pelo Sistema Acadêmico da Universidade Federal Fluminense - IdUFF.

Este documento pode ter sua autenticidade validada em até 1 (um) ano a partir de sua emissão no endereço https://app.uff.br/iduff, no link da seção "Validar Declaração".

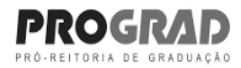

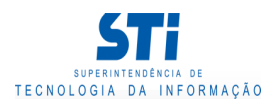

## Relatório de Conteúdo Programático

## 6. PROCESSAMENTO DA CONTRATAÇÃO DE BENS DE SERVIÇO

Ementa:

ANÁLISE DE BALANÇO DE UMA COMPANHIA TELEFÔNICA. CONCEITOS BÁSICOS DE ENGENHARIA ECONÔMICA APLICADOS ÀS TELECOMUNICAÇÕES. TARIFAS TELEFÔNICAS. OPERAÇÕES FINANCEIRAS DE UMA COMPANHIA TELEFÔNICA. COMPARAÇÃO ECONÔMICA DE SOLUÇÕES TECNICAMENTE ACEITÁVEIS PARA UM SISTEMA DE TELECOMUNICAÇÕES. DELINEAMENTO GERAL DE UM SISTEMA DE TELECOMUNICAÇÕES. ESPECIFICAÇÕES DE UM SISTEMA DE TELECOMUNICAÇÕES A IMPLANTAR: CONDIÇÕES ADMINISTRATIVAS, TÉCNICAS E COMERCIAIS. CRITÉRIOS PARA JULGAMENTO DE OFERTAS. (CATÁLOGO 1976)

CONCEITO DE PLANEJAMENTO. FILOSOFIA DO PLANEJAMENTO.TIPOS DE PLANEJAMENTO. CONCEITO DE SISTEMAS. METODOLOGIA DO PLANEJAMENTO ESTRATÉGICO. DIAGNÓSTICO ESTRATÉGICO. MISSÃO DA EMPRESA. ANÁLISE DE PONTOS FORTES E DE PONTOS FRACOS, AMEAÇAS E OPORTUNIDADES. RISCO E INCERTEZA. TEORIA DE TRÁFEGO ESPÚRIO. EFICIÊNCIA DE SISTEMAS. INDICADORES DE EFICIÊNCIA. CONCEITO DE ENGENHARIA ECONÔMICA. VALOR DO DINHEIRO NO TEMPO. COMPONENTES DE CUSTOS DO SISTEMA DE TELECOMUNICAÇÕES. COMPARAÇÃO ENTRE ALTE

### Bibliografia Básica:

T.J. MORGAN - TELECOMMUNICATIONS ECONOMICS; SVEN LONNSTRON, FOLKE MARKLUND, INGEMAR MOO - UM PROJETO DE DESENVOLVIMENTO TELEFÔNICO; NEWTON TORNAGHI - GERÊNCIA DE REDE - TED-4-20 - 0003 - INTRODUÇÃO À ECONOMIA - PORTO CAPREIRO - ENGENHARIA ECONÔMICA - GERALDO HESS, ENGENHARIA ECONÔMICA - JOÃO ALBUQUERQUE MONTENEGRO

Bibliografia Complementar:

NÃO DISPONÍVEL.

Gerado em: 28/05/2019 - 19:47

Este documento foi gerado pelo Sistema Acadêmico da Universidade Federal Fluminense - IdUFF.

Este documento pode ter sua autenticidade validada em até 1 (um) ano a partir de sua emissão no endereço https://app.uff.br/iduff, no link da seção "Validar Declaração".